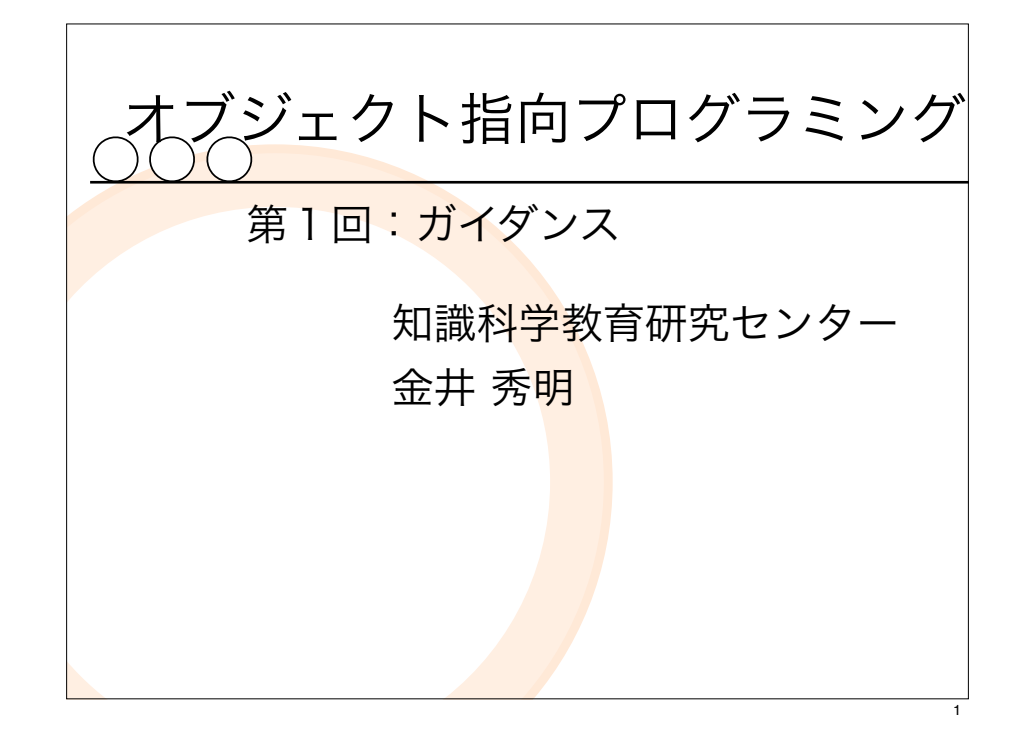

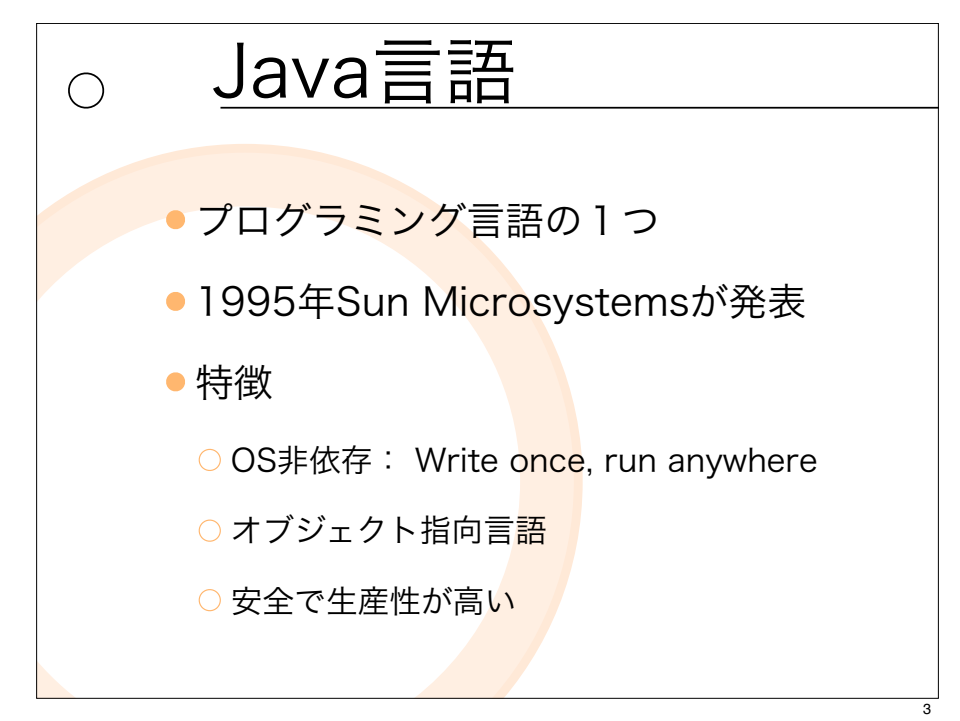

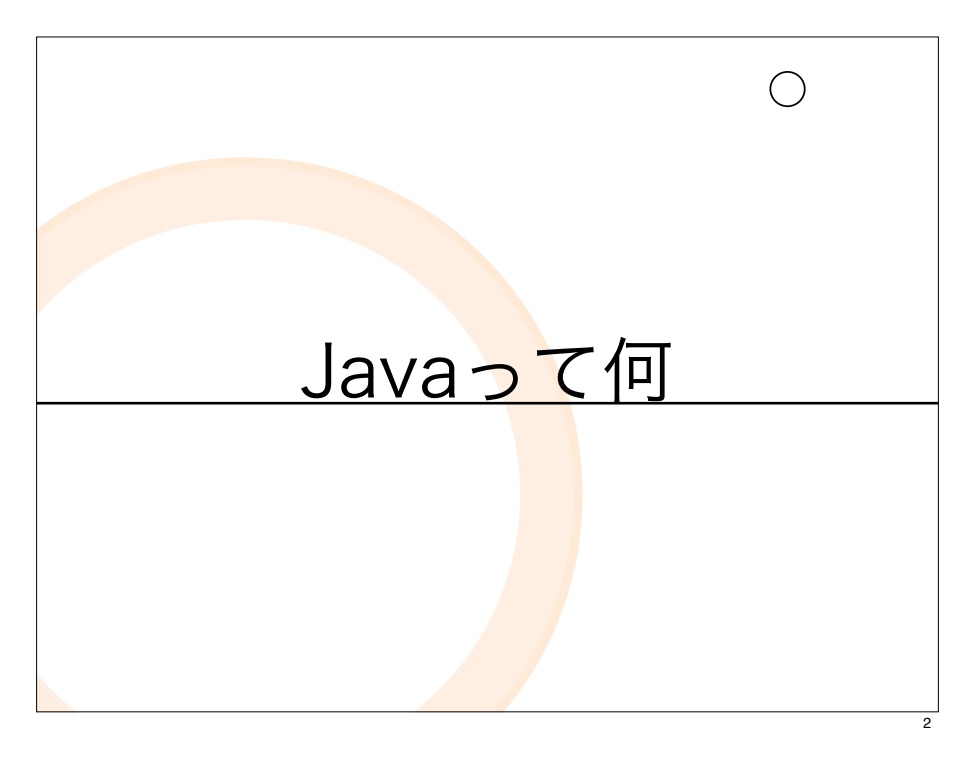

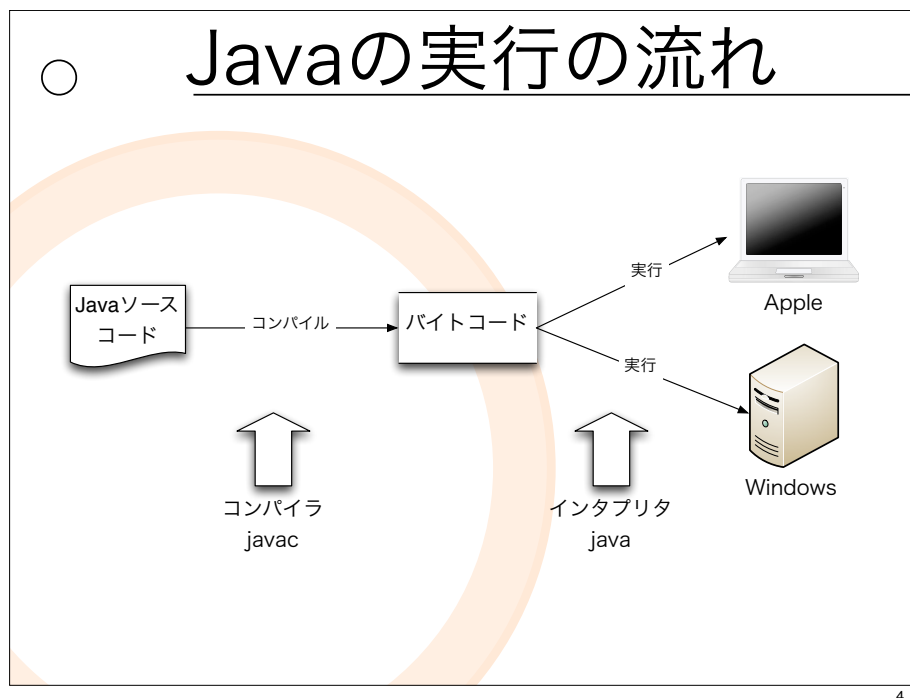

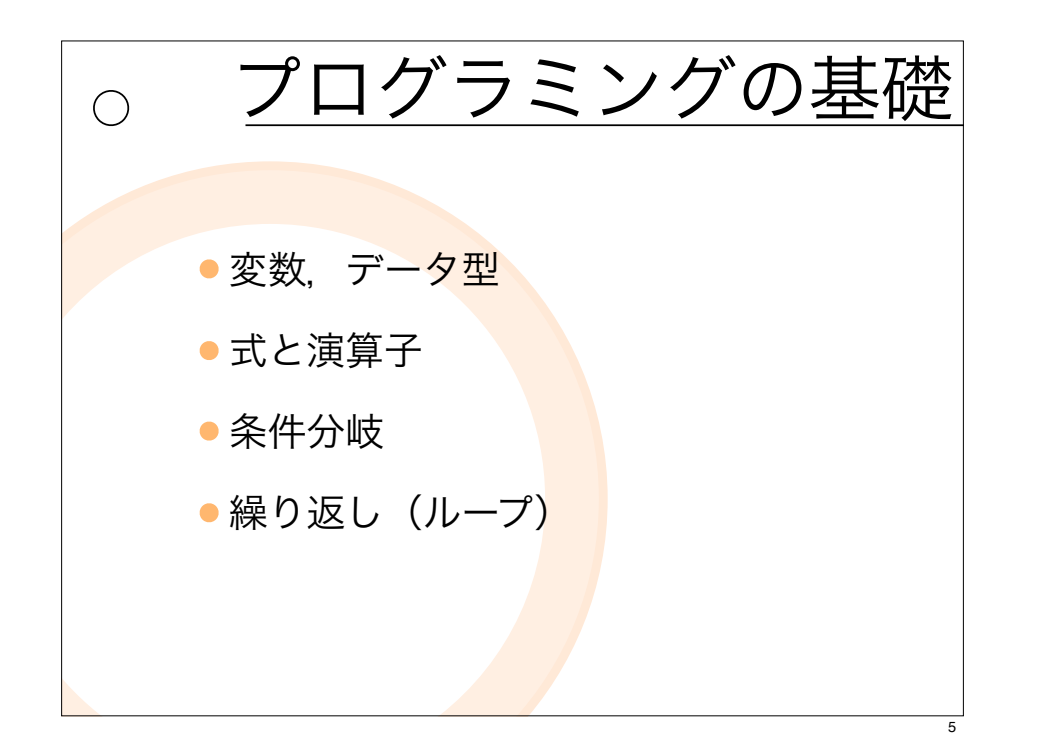

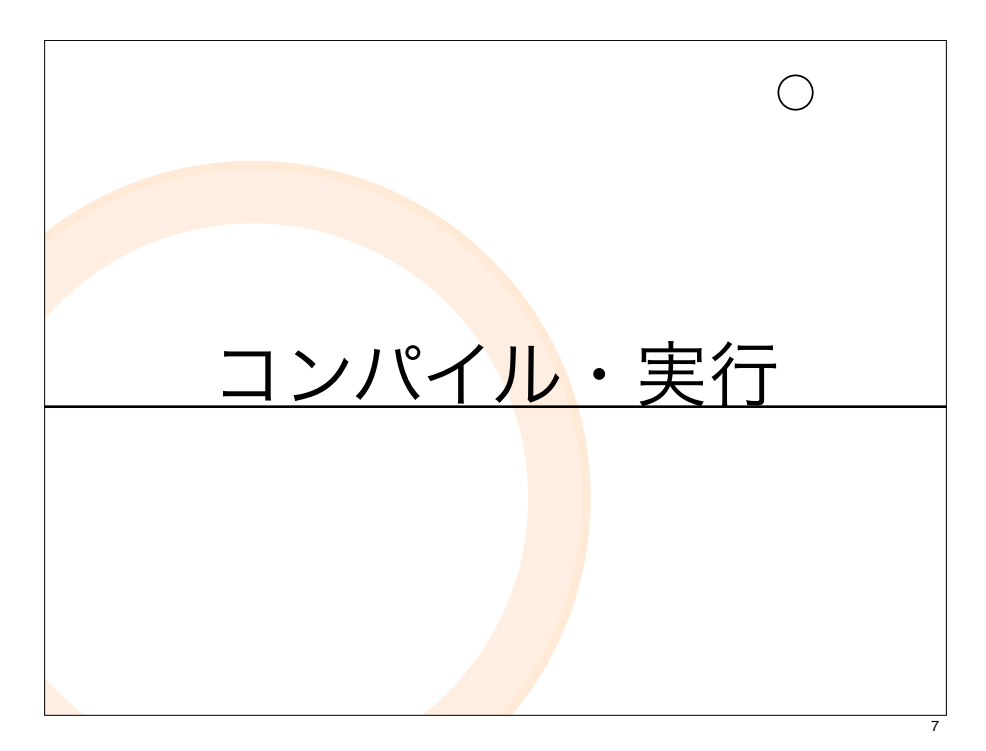

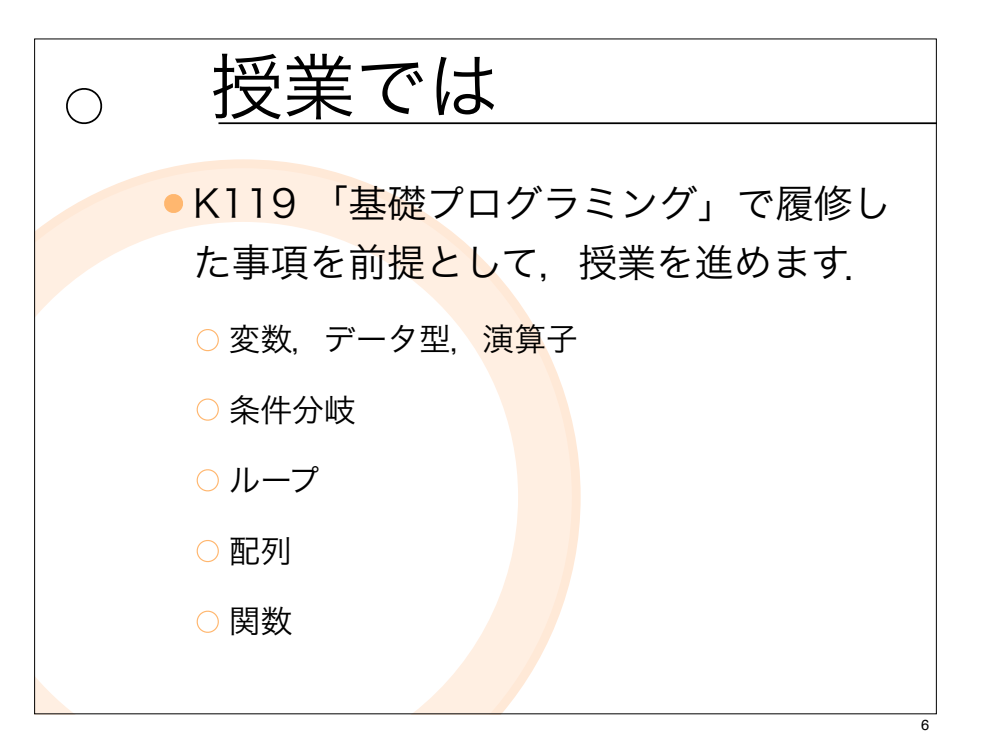

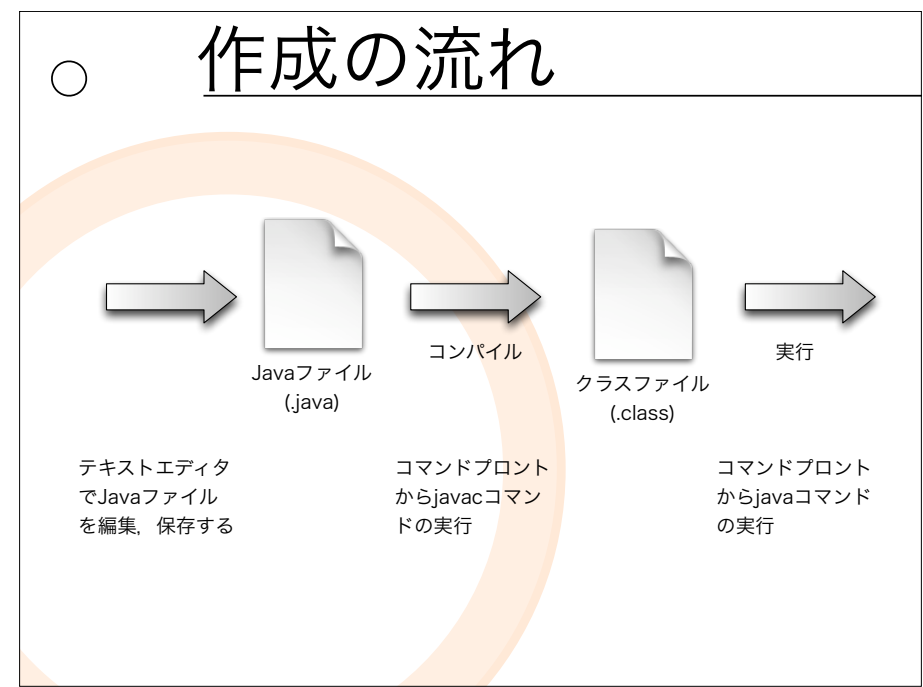

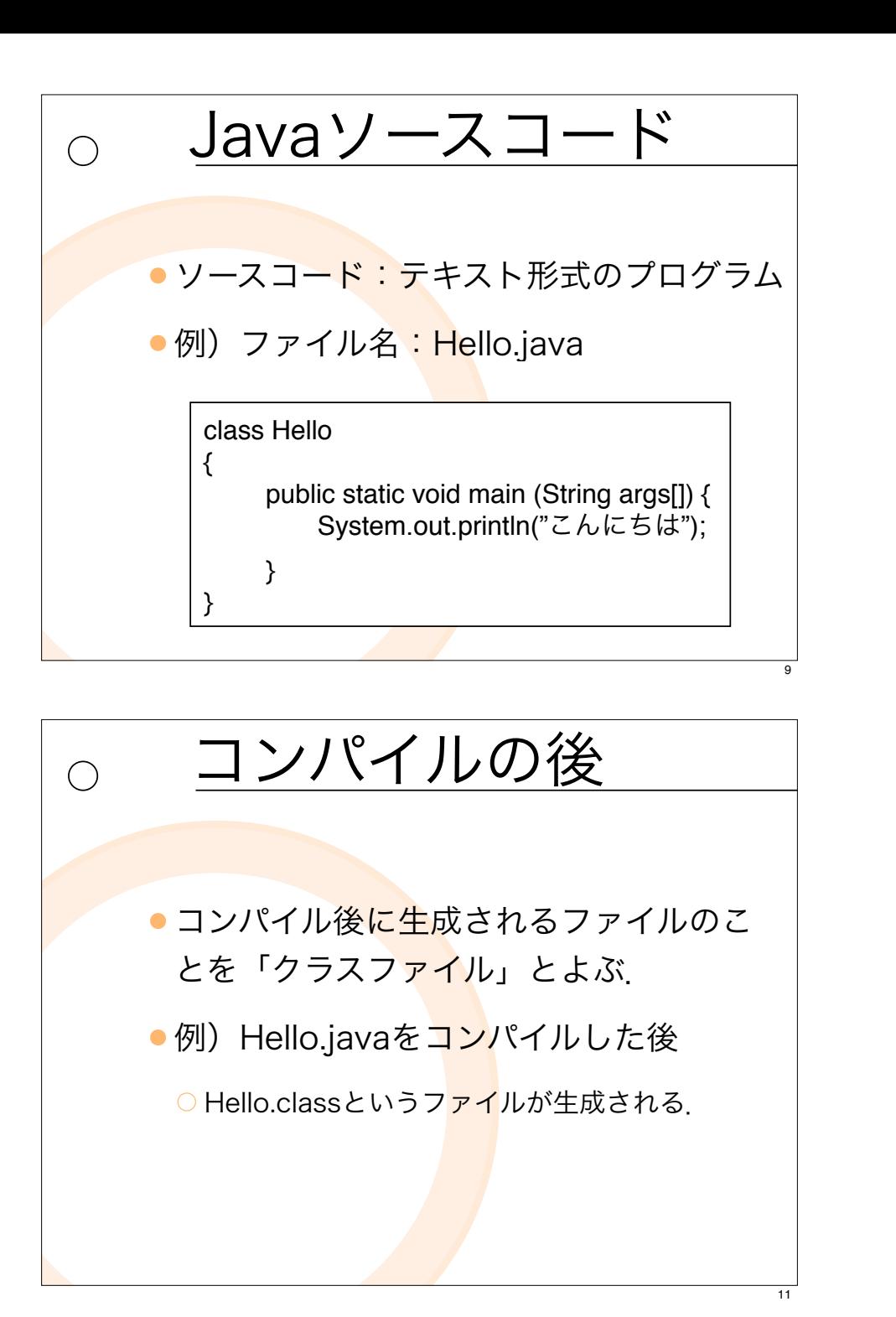

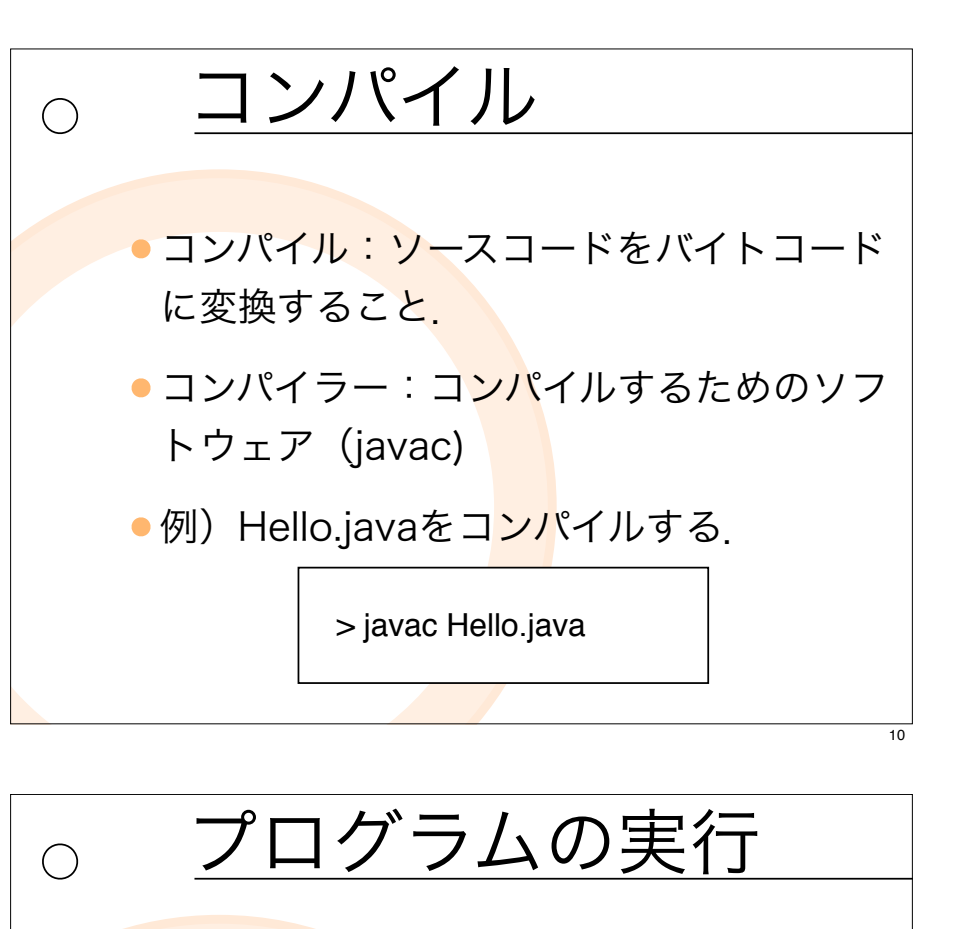

- ●例)Hello.j<mark>avaを実</mark>行する. > java Hello
	- 例)Hello.javaの実行結果

こんにちは

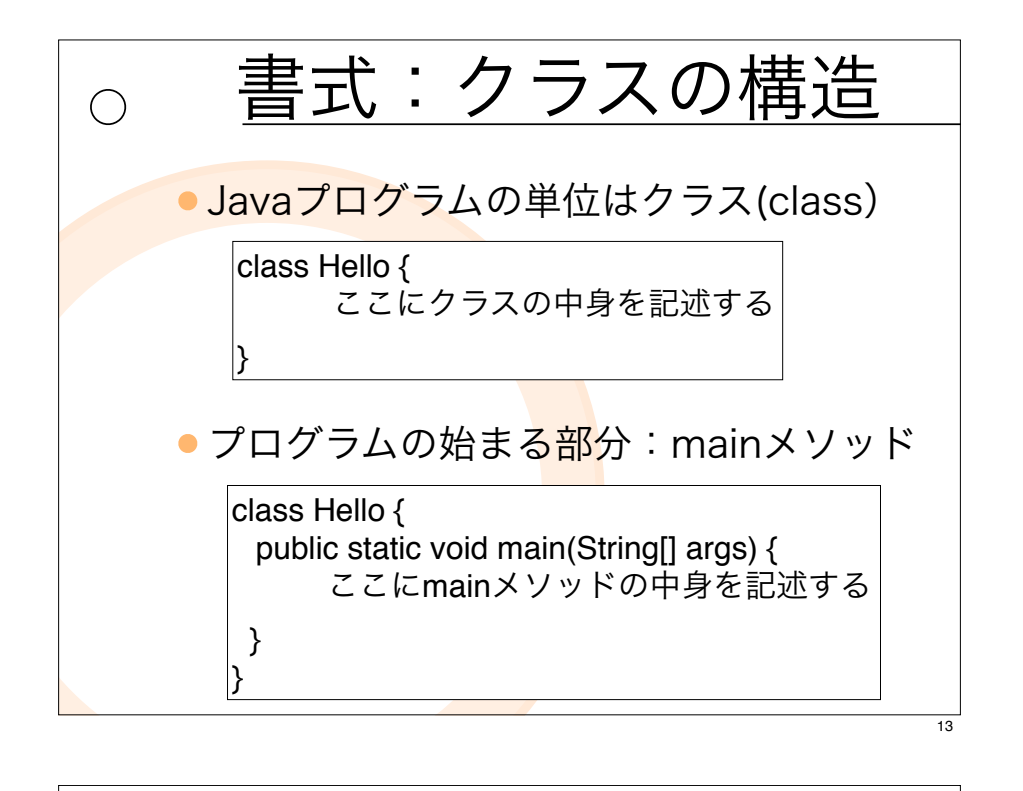

コードの要素 クラス名「Smaple1」:プログラムグロック の基本単位,ファイル名

 $\bigcirc$ 

- ●main()メソッド:プログラムの処理が始まる
- 「{ }」で囲まれた部分:ブロック
- ●文:1つの処理の単位<mark>, 文</mark>の最後は「;」で 終わる.
- コメント文: 「//」<mark>から</mark>始まる文, 「/\* \*/」で囲まれた部分

書式:クラスの雛形  $\bigcap$ class クラス名 { public static void main(String[] args) { 行わせた処理 } }

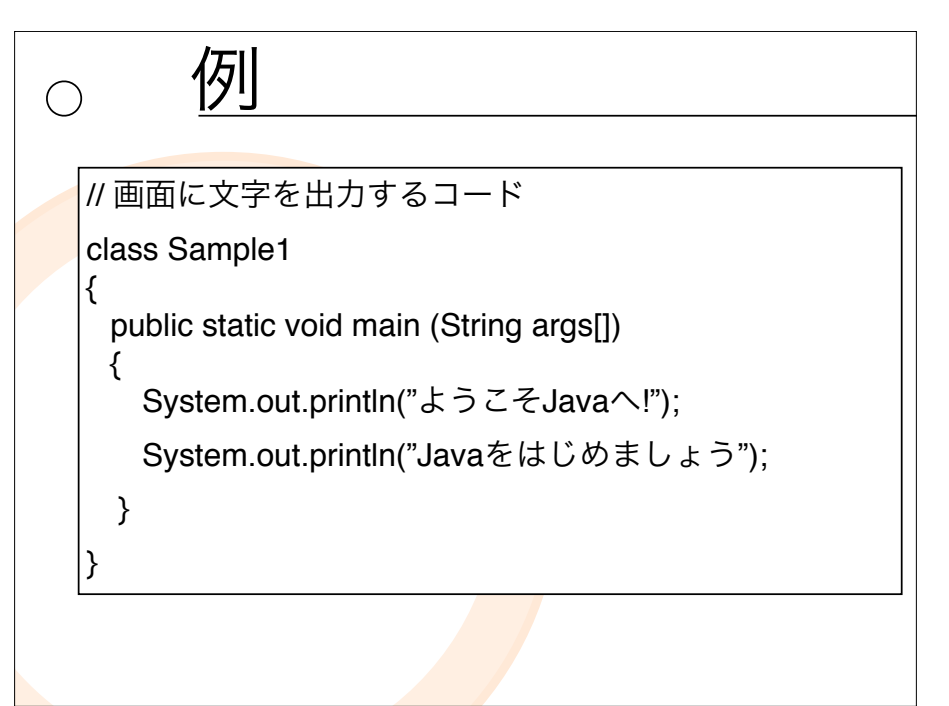

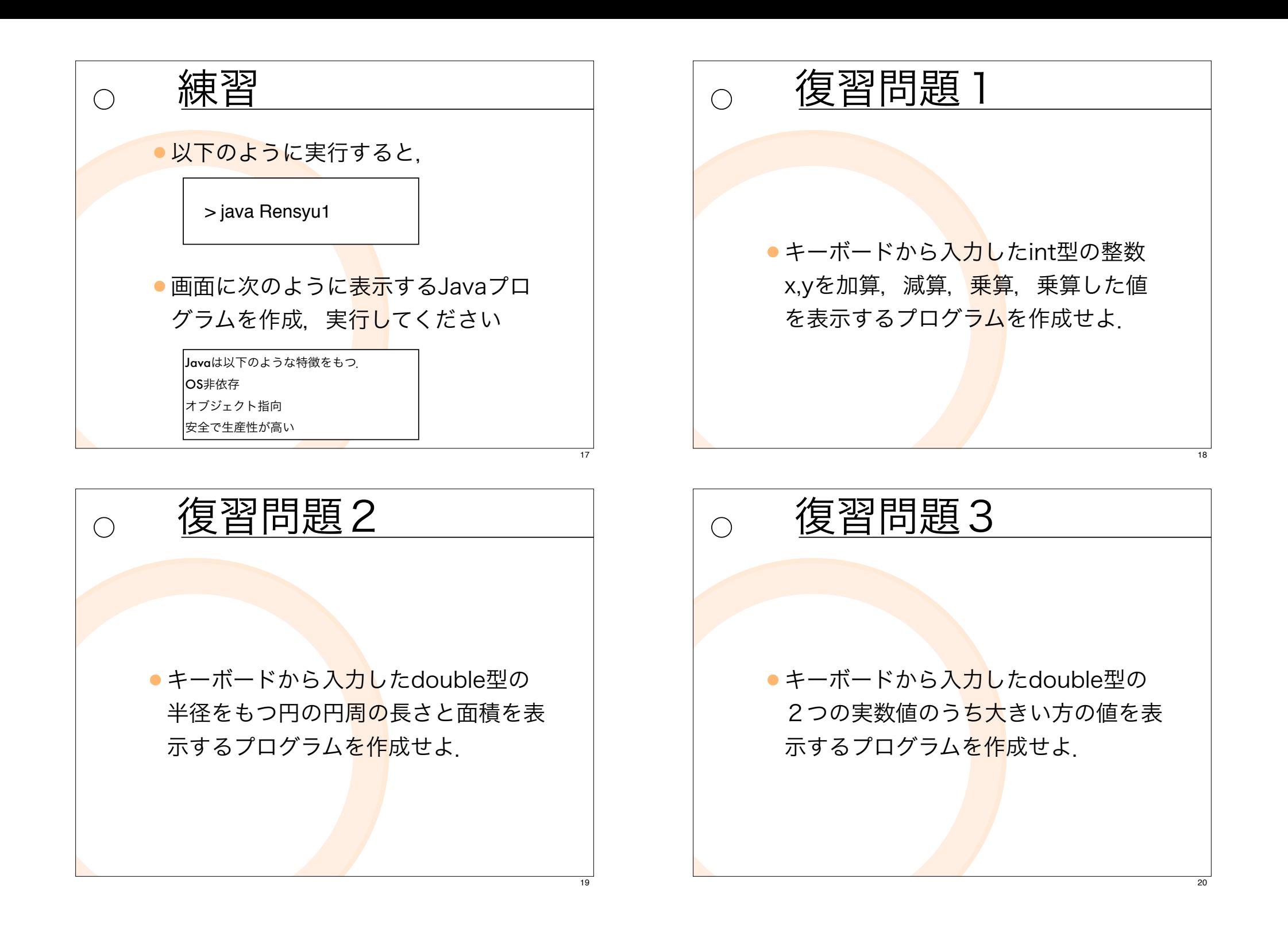

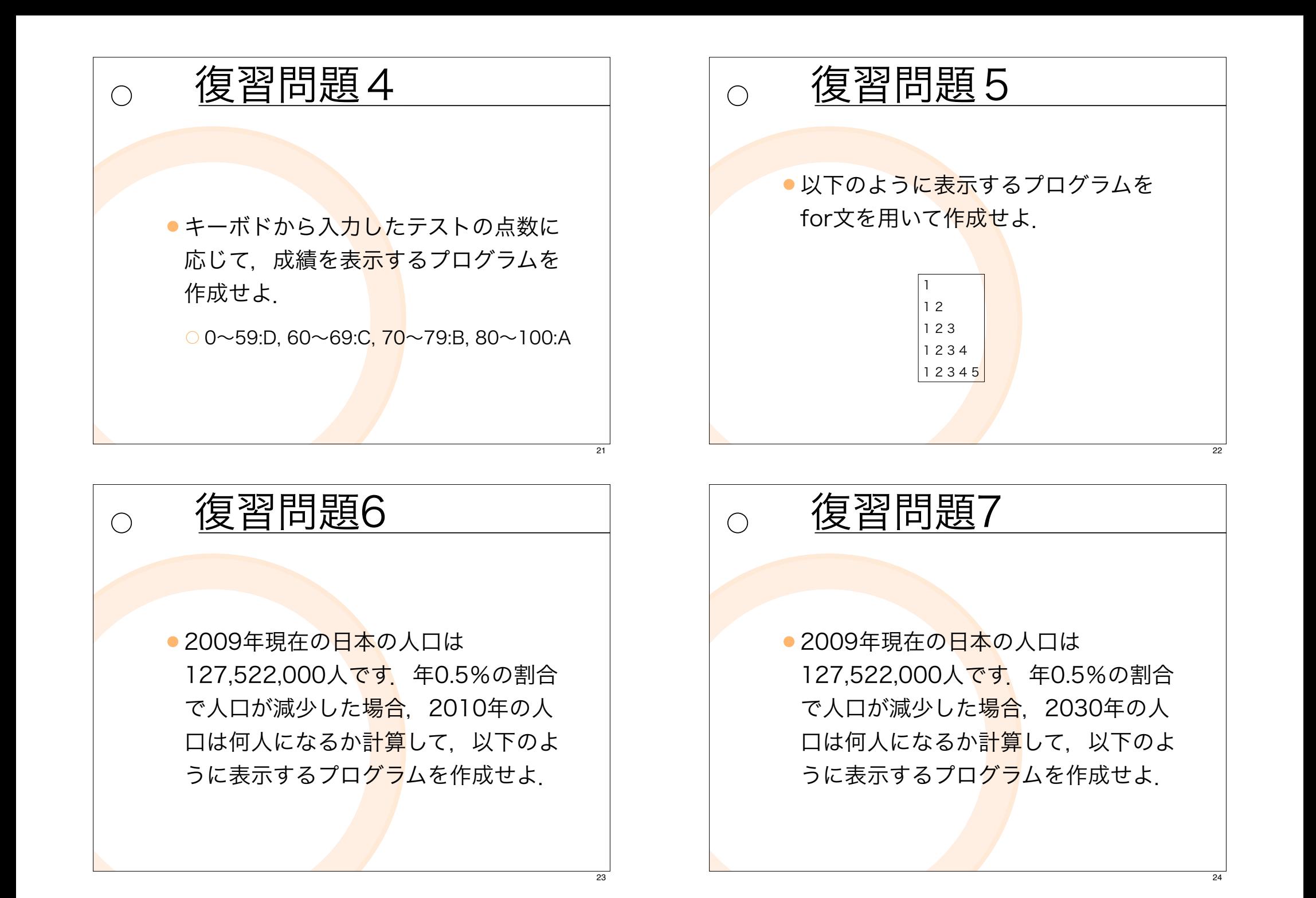

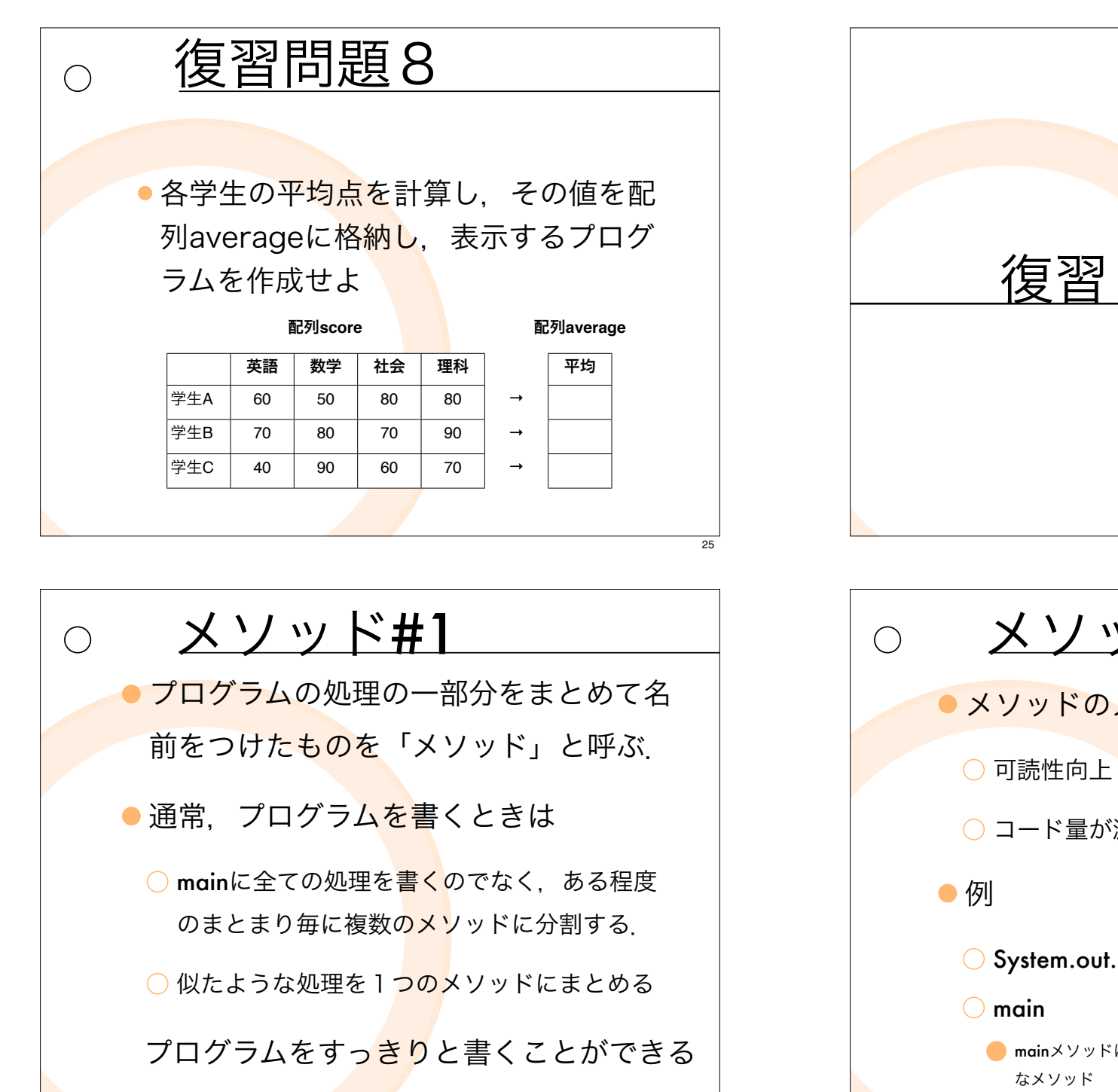

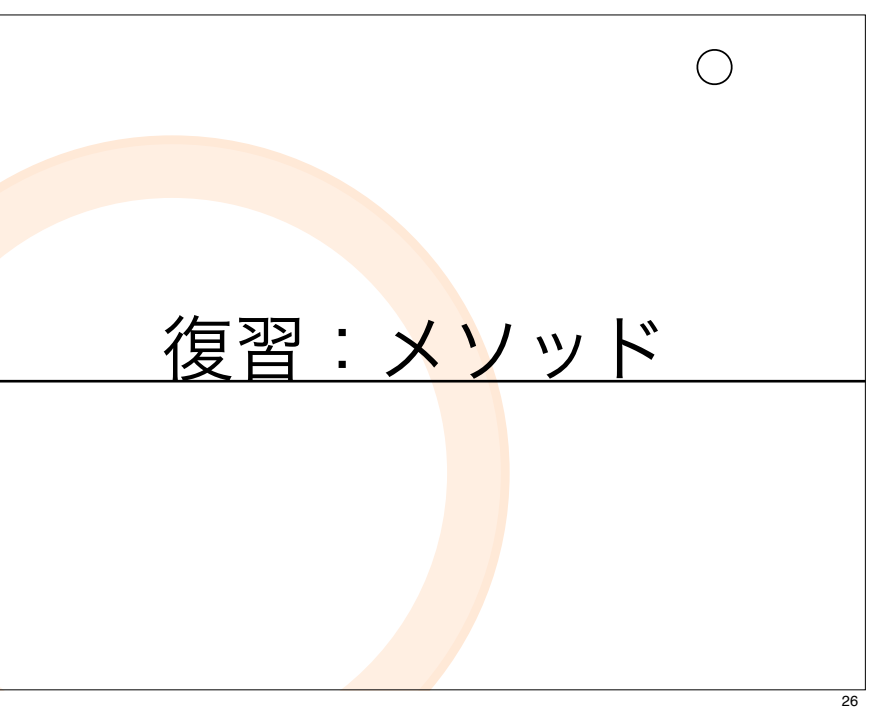

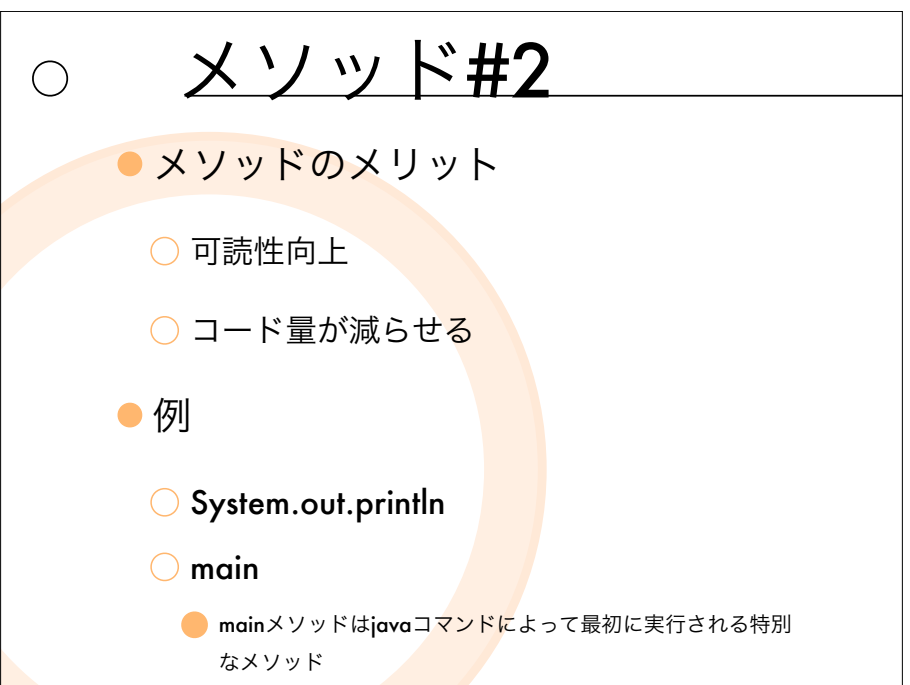

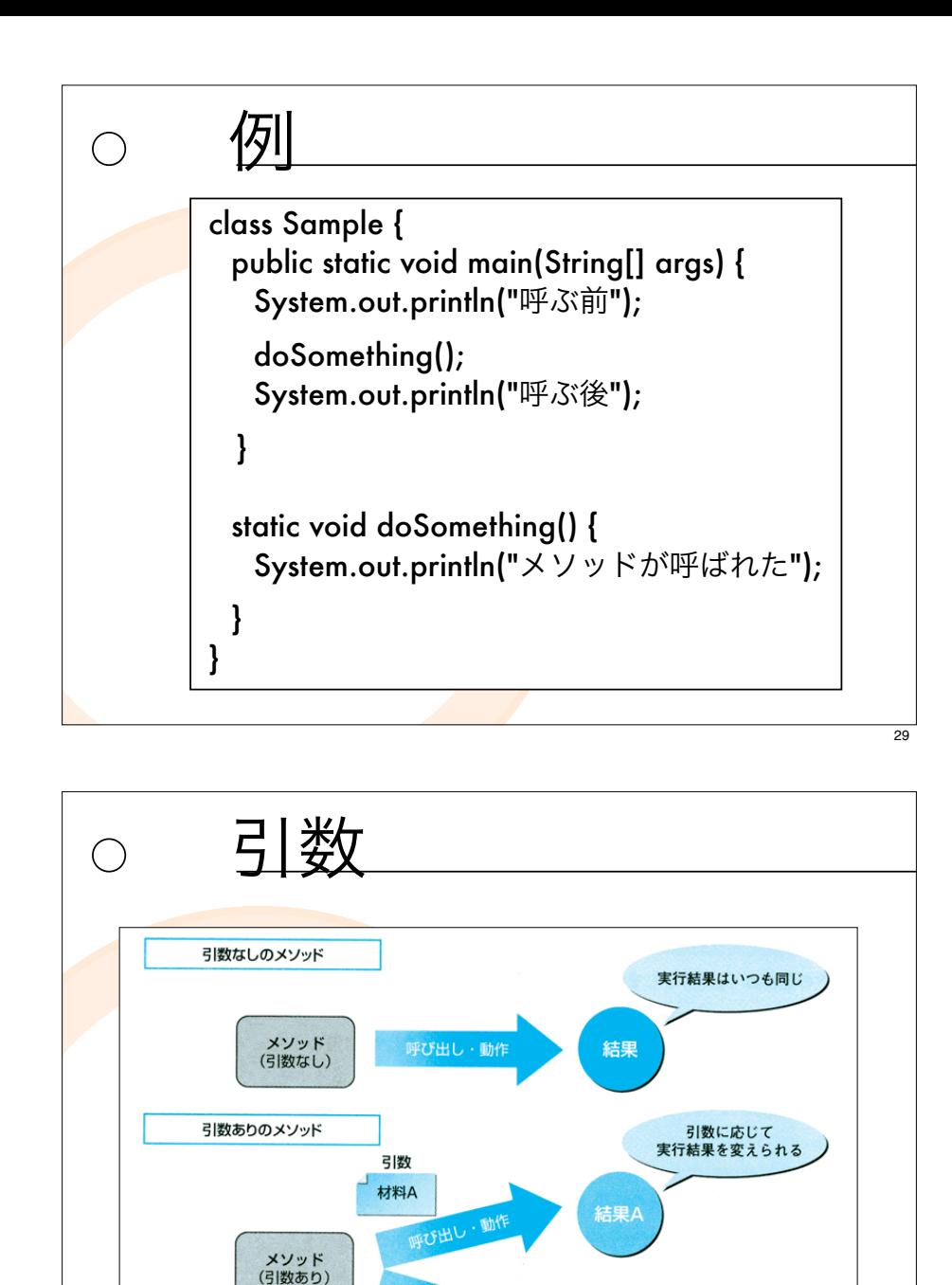

出典:立山秀利「Javaのオブジェクト指向がゼッタイにわかる本」秀和システム

動作

結果B

引数

材料B

伢 class Sample2 { public static void main(String[] args) { add(1, 2); add(20, 30); } static void add(int a, int b){ int sum  $=a+b$ ; System.out.println("結果="+ sum); } }

 $\bigcap$ 

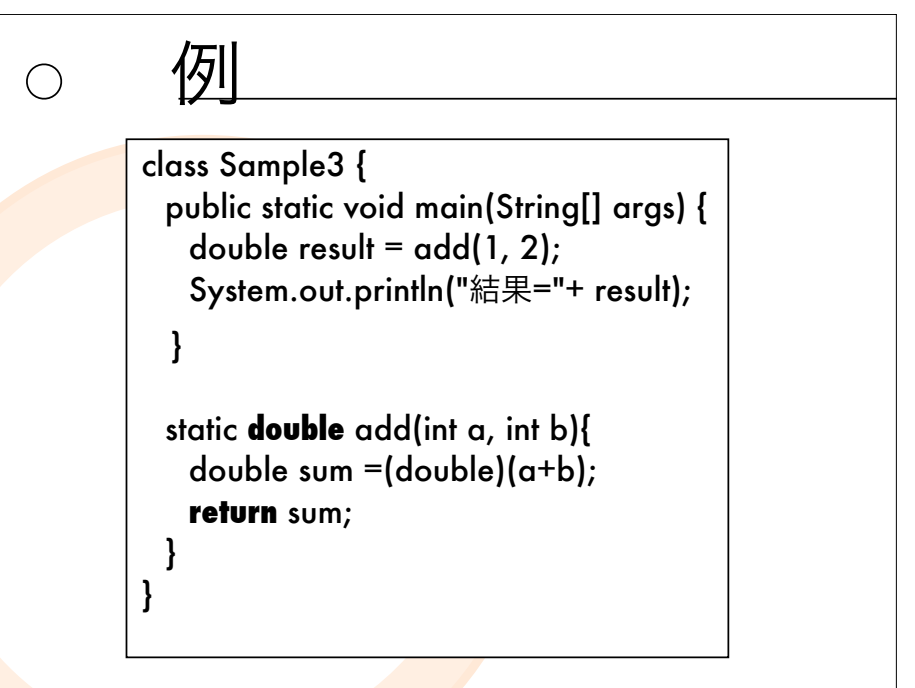

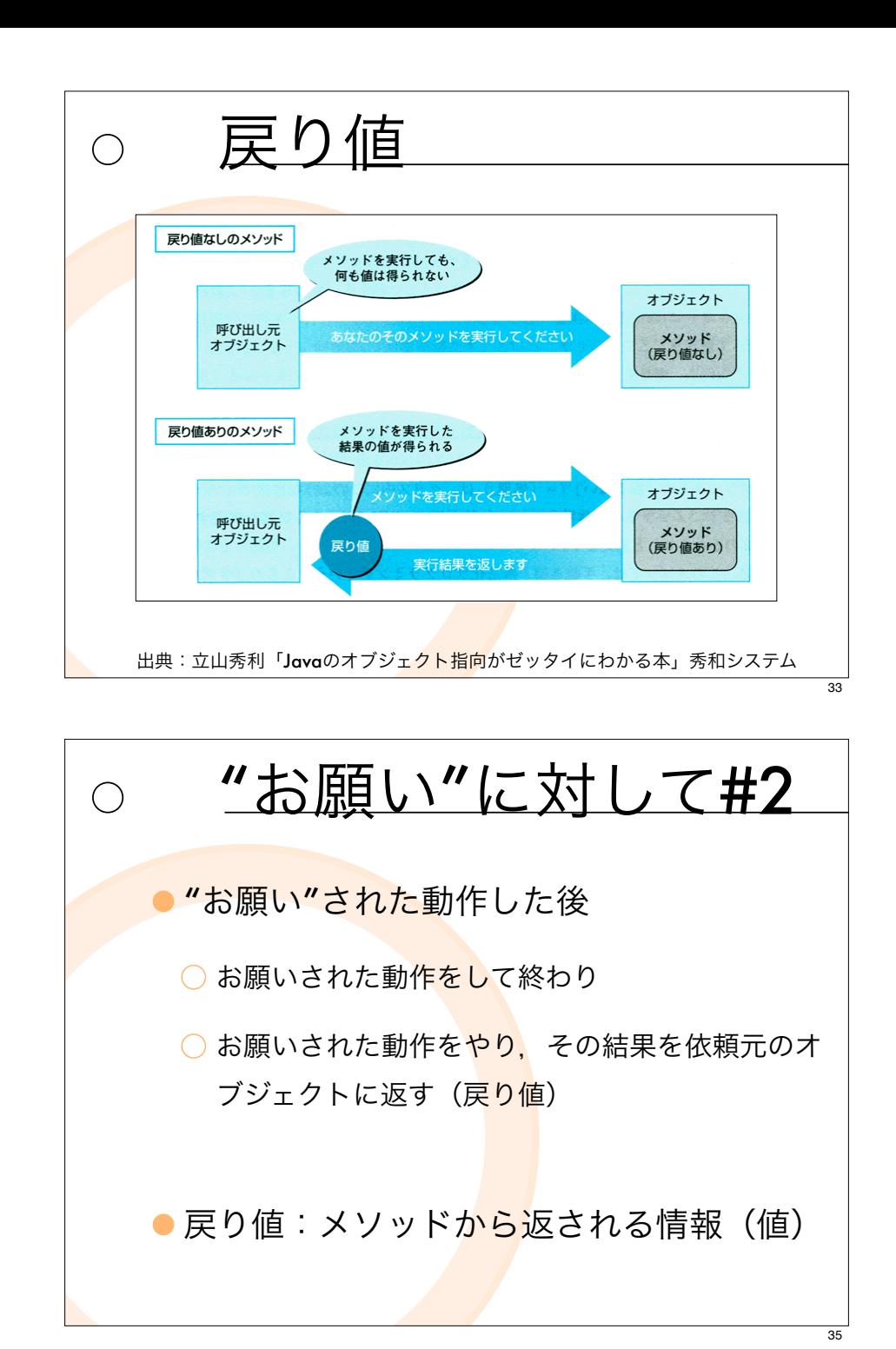

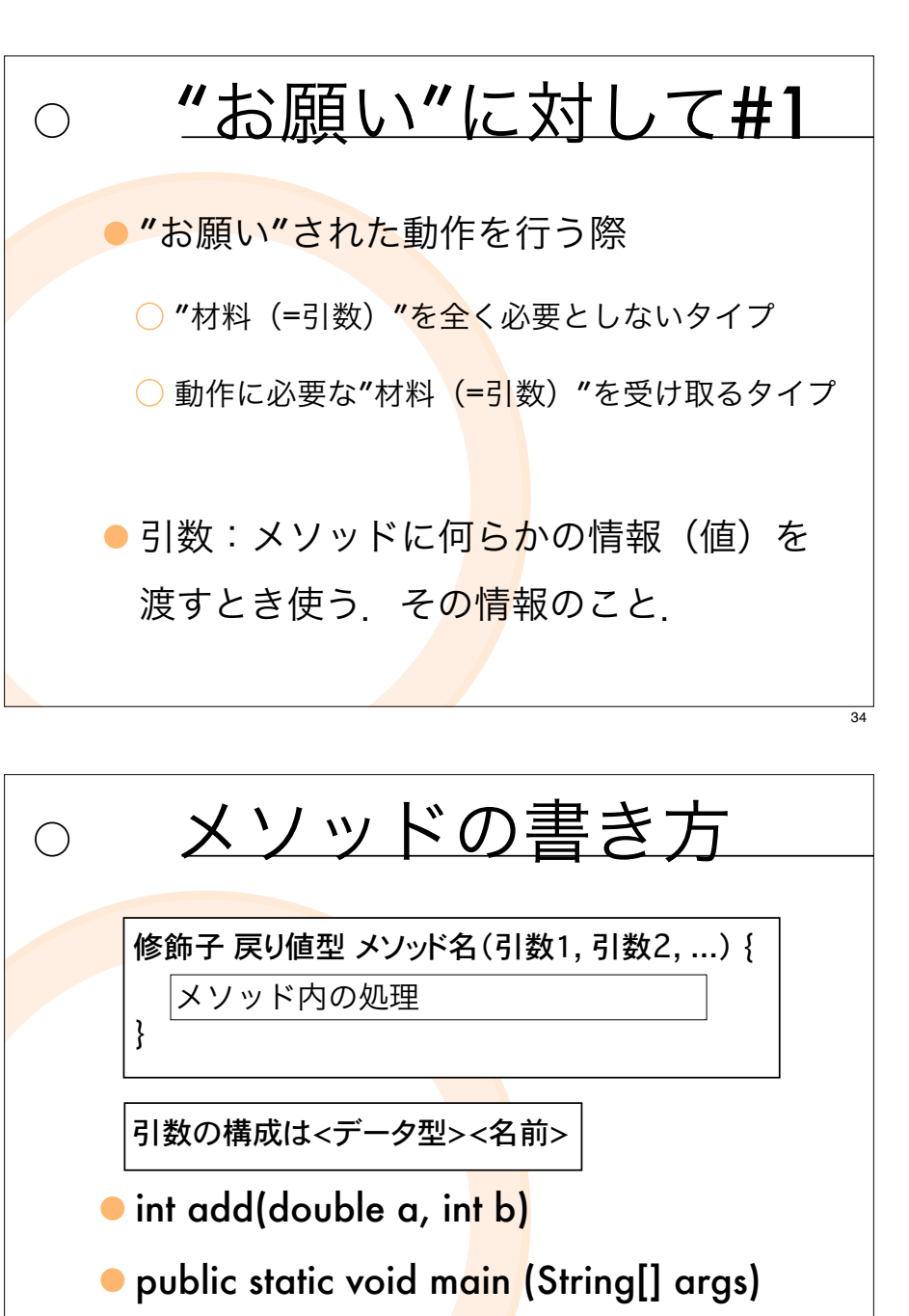

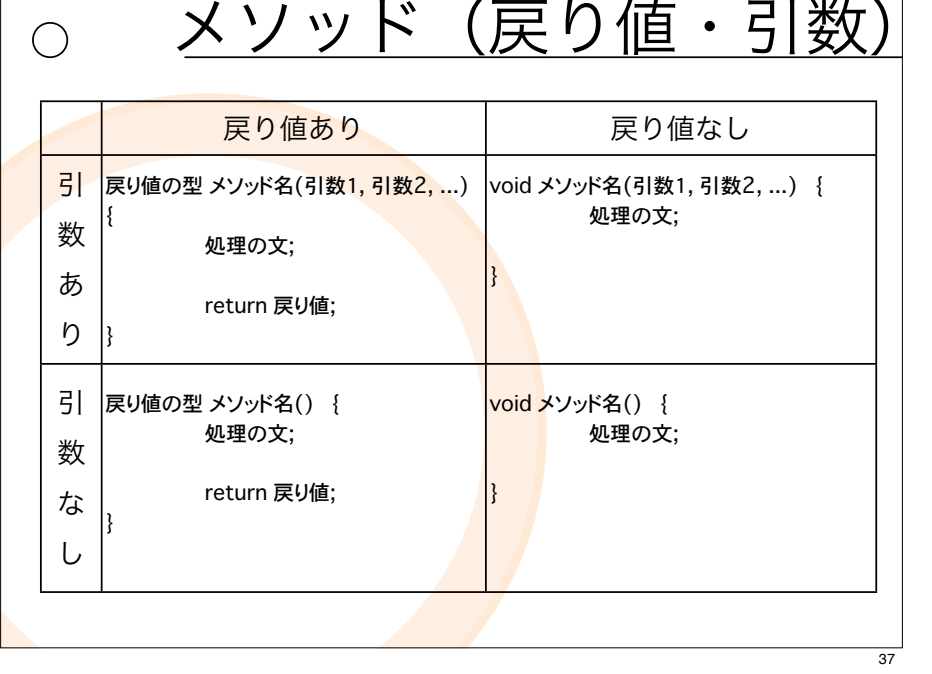

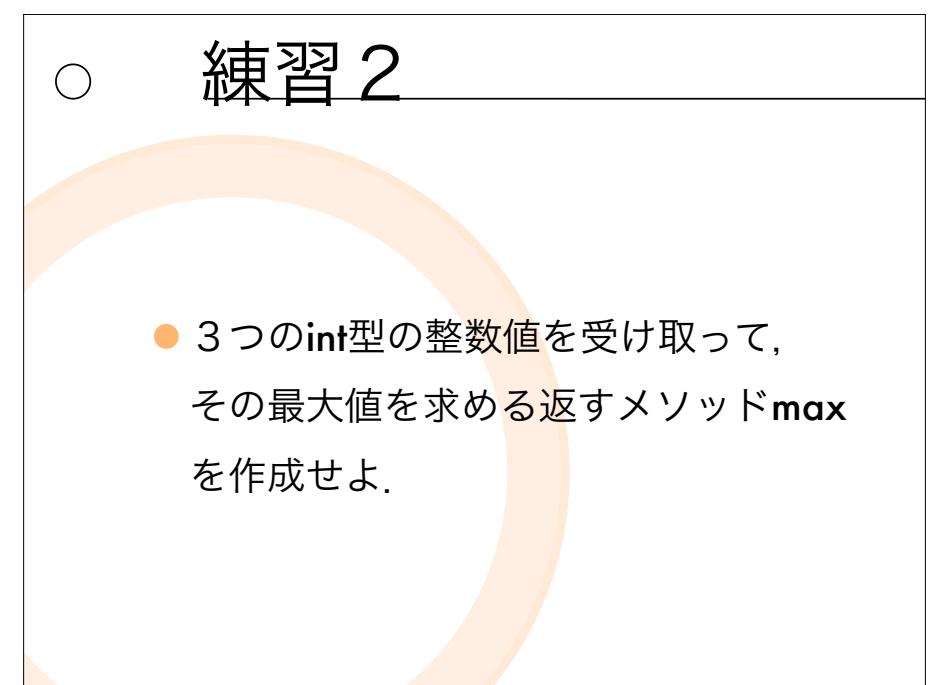

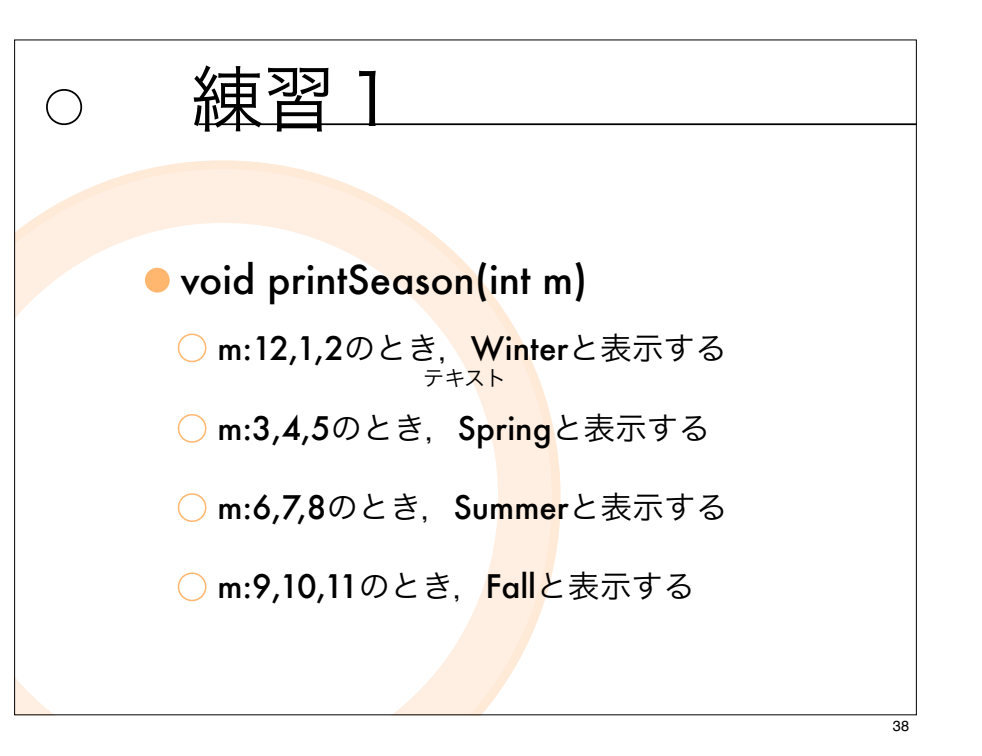

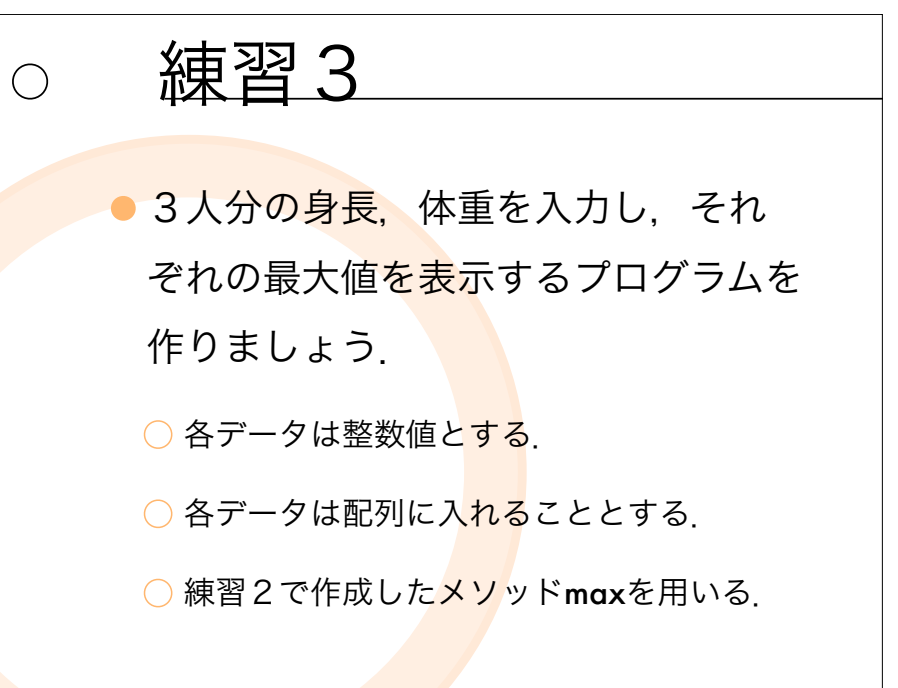

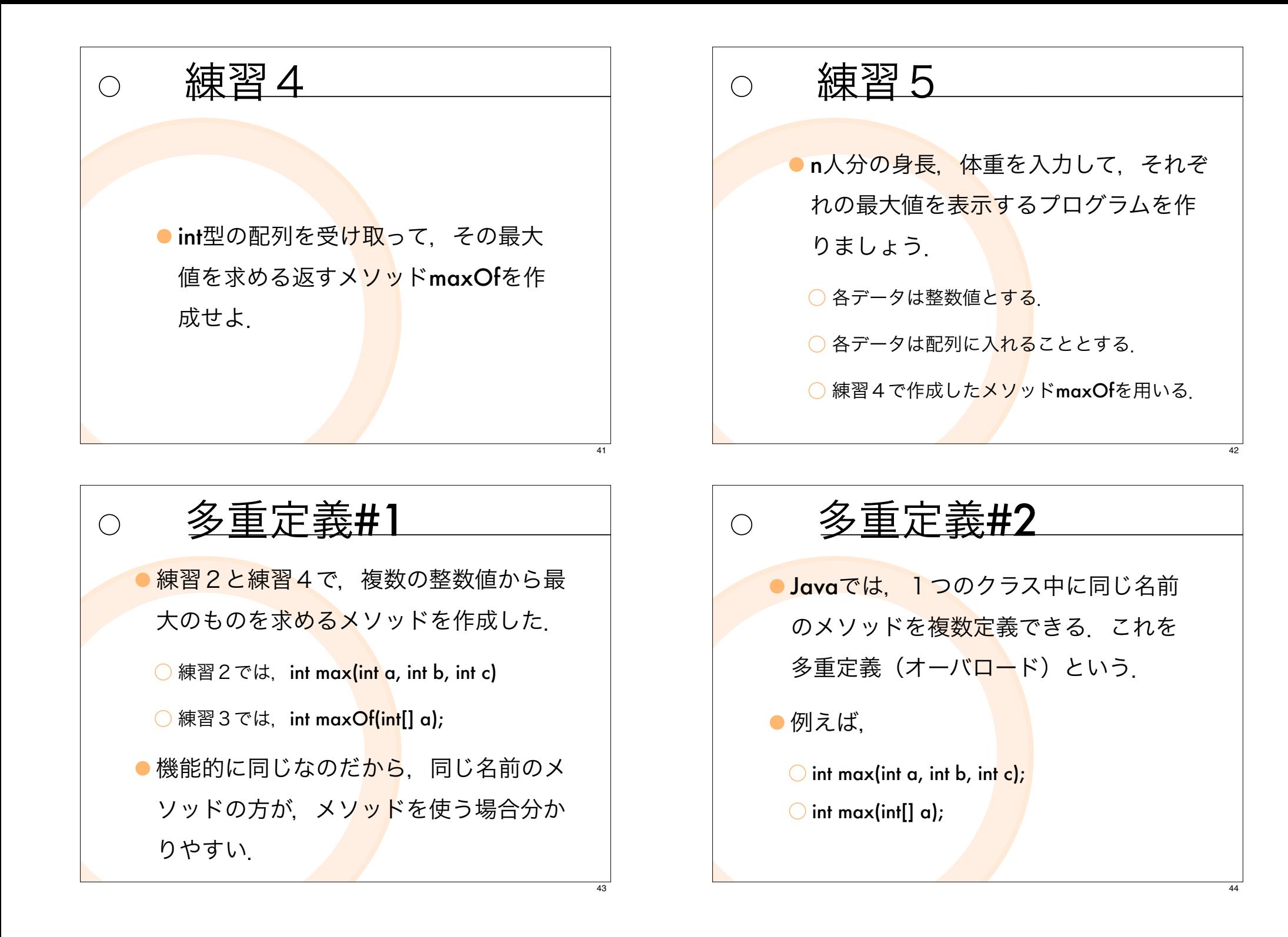

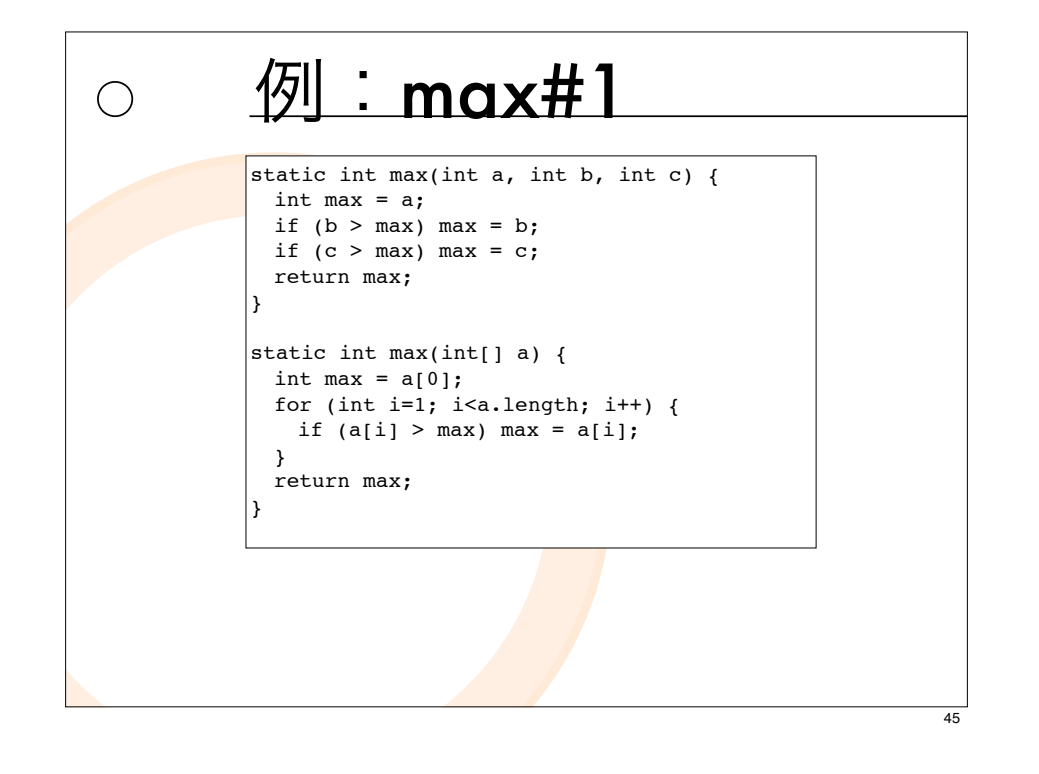

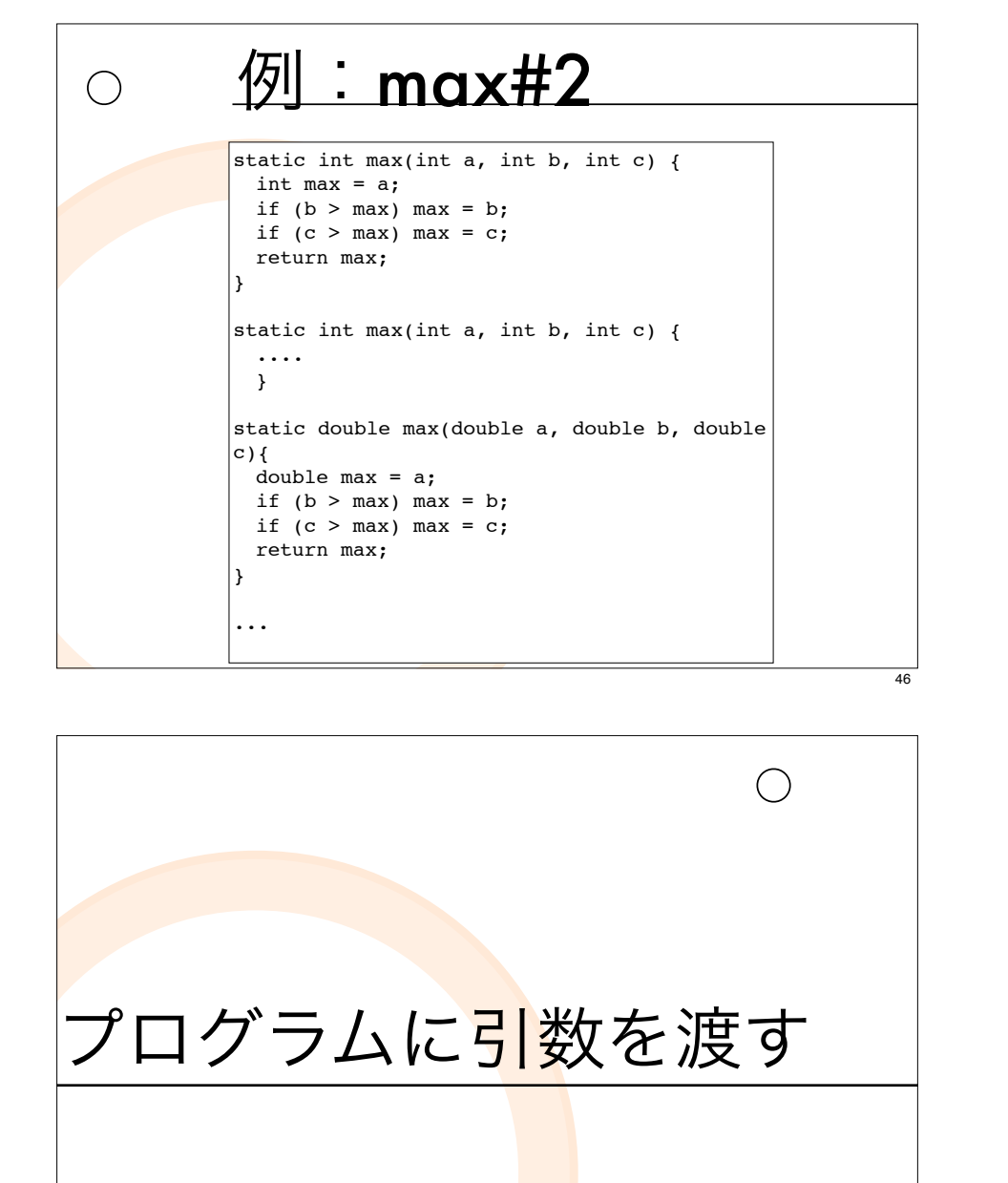

メソッドのシグネチャ  $\bigcap$ ● Javaでは、オーバロードされたメソッド から、必要なメソッドを見分ける方法とし て メソッドのシグネチャを利用する. **○メソッドのシグネチャとは**, メソッドの「名 <u>前」, 「引数の並び(型, 個数)」のこと</u> int add(int a, int b)  $\{...\}$ ; double add(double a, double b){...};

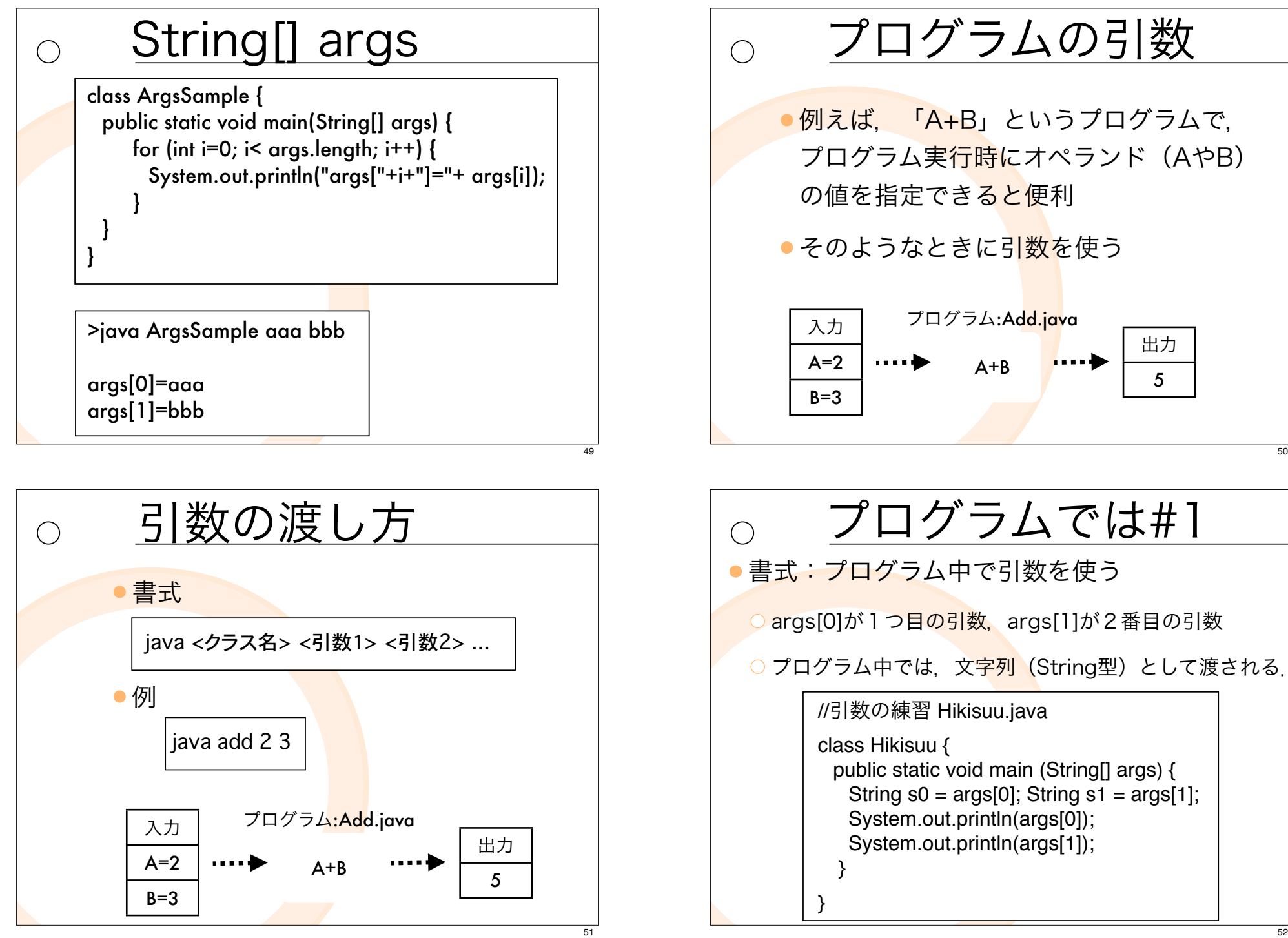

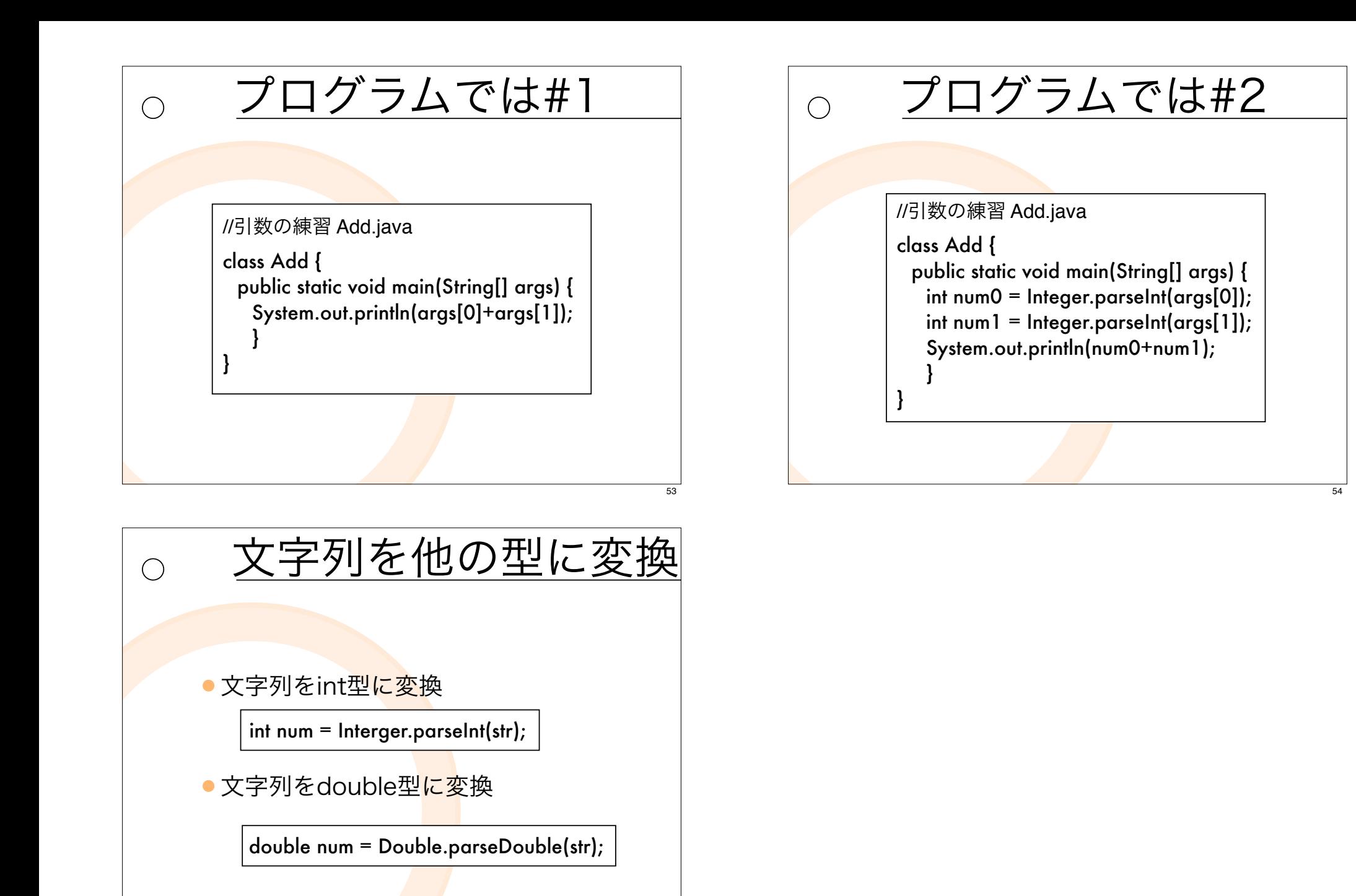